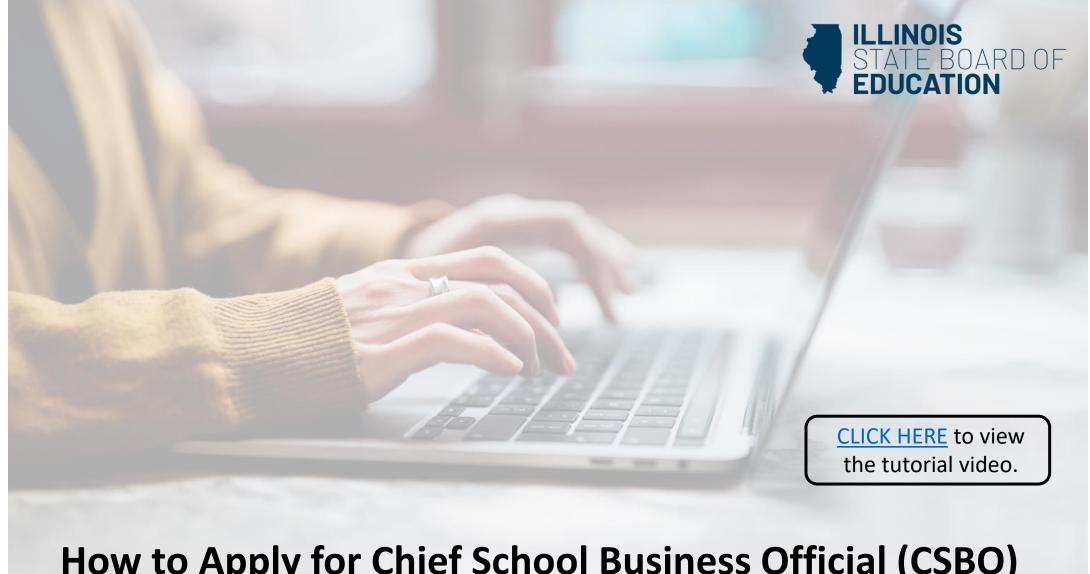

## **How to Apply for Chief School Business Official (CSBO)**

**Educator License with Stipulations (ELS)** 

Handheld devices, tablets and Macs are not compatible with our system. Please make sure you are using a desktop or laptop computer for the most optimal experience.

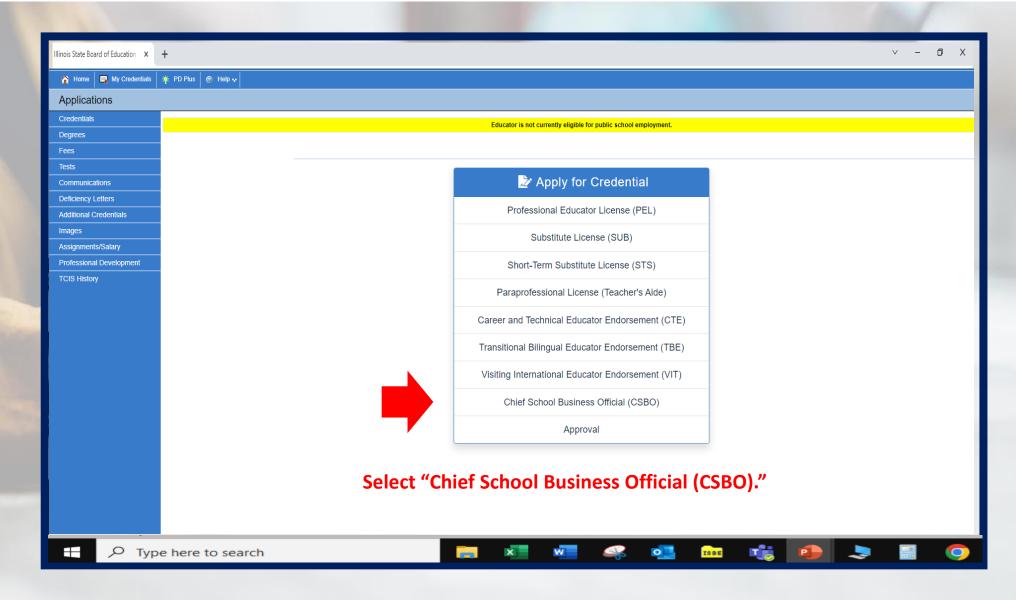

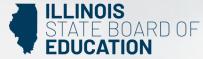

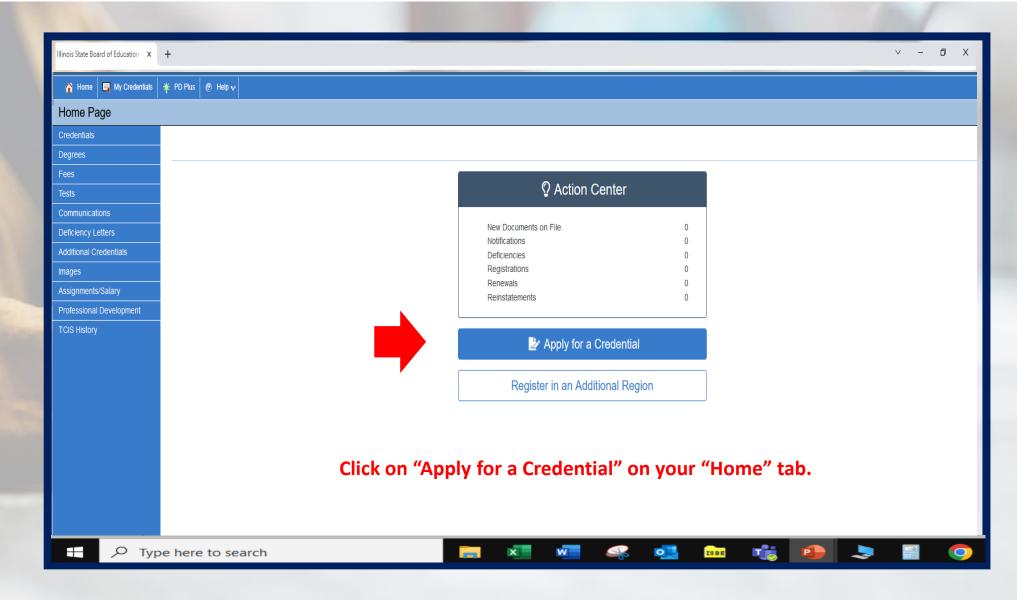

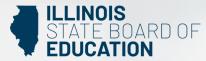

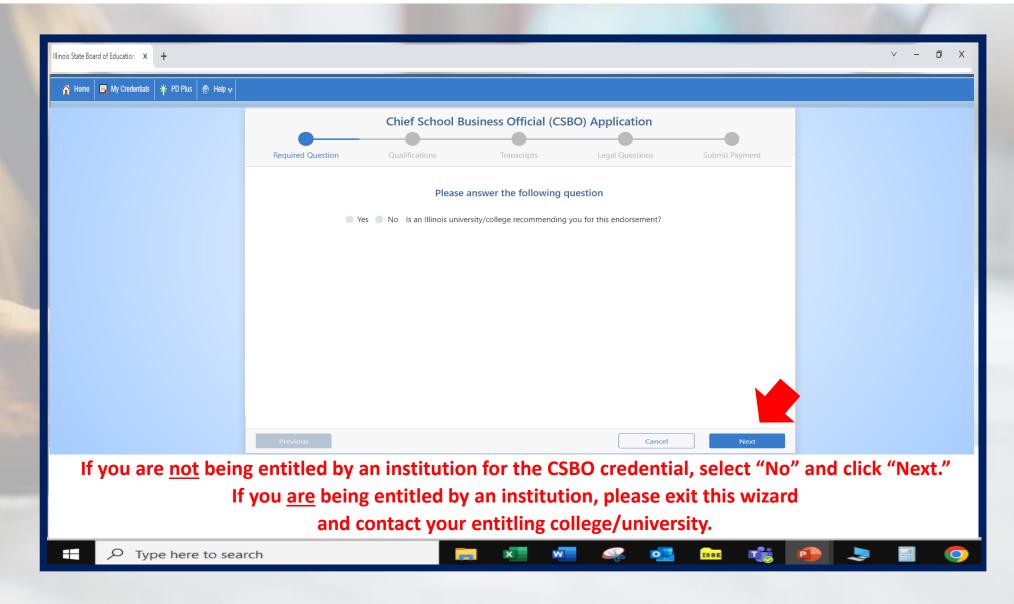

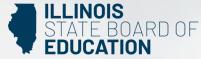

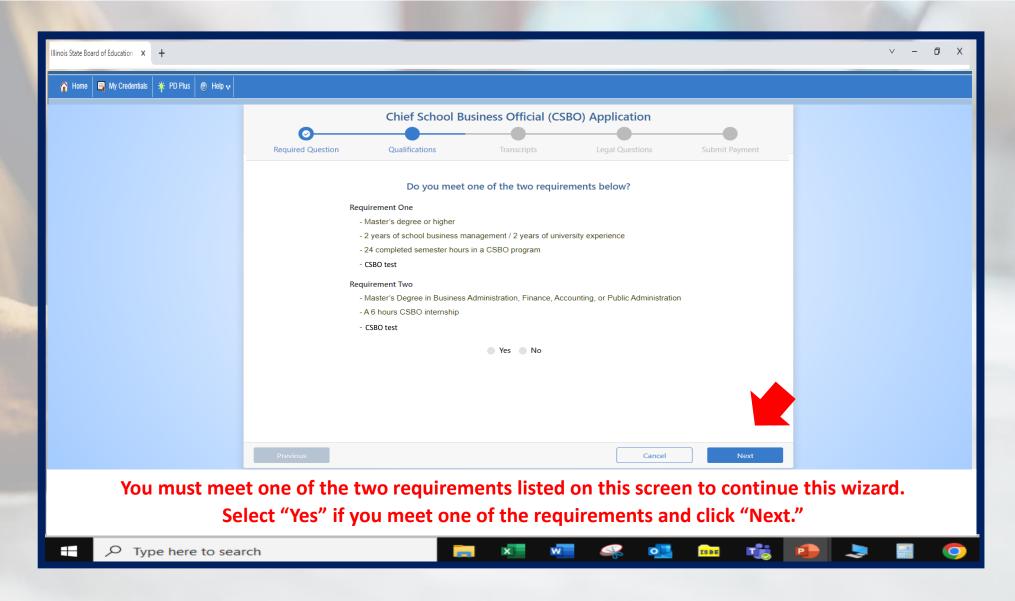

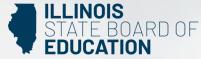

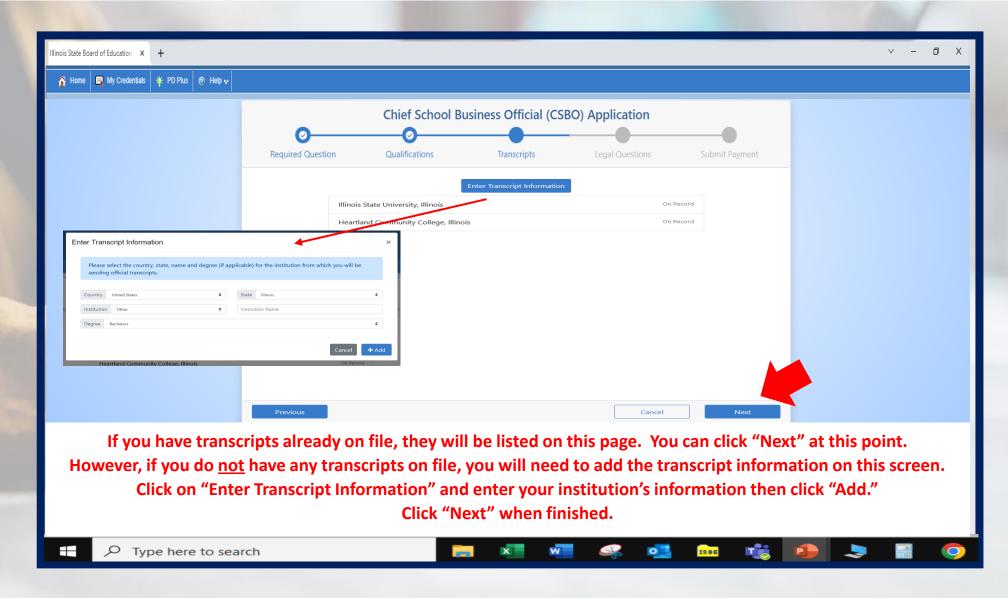

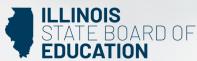

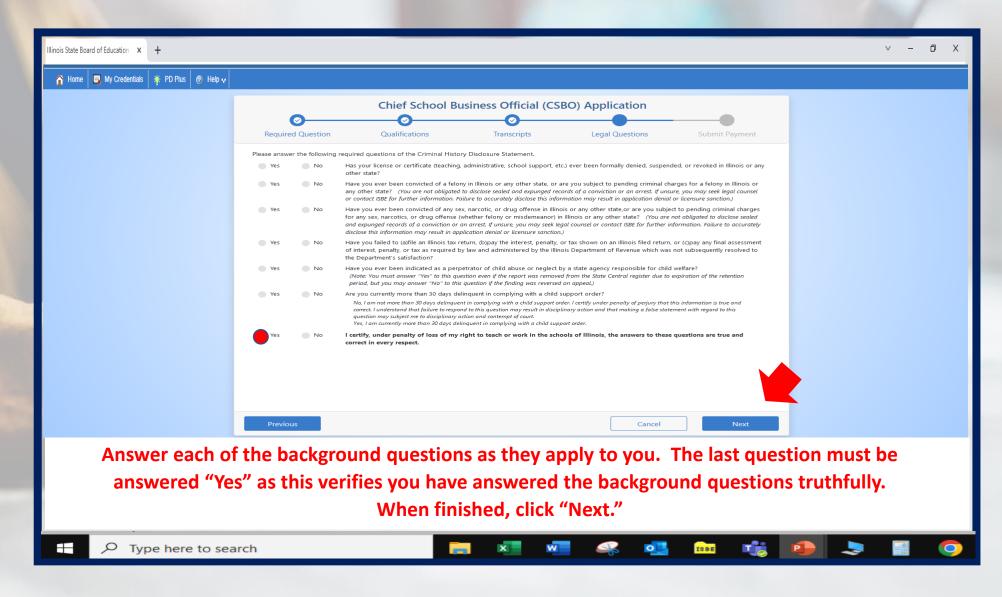

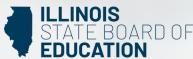

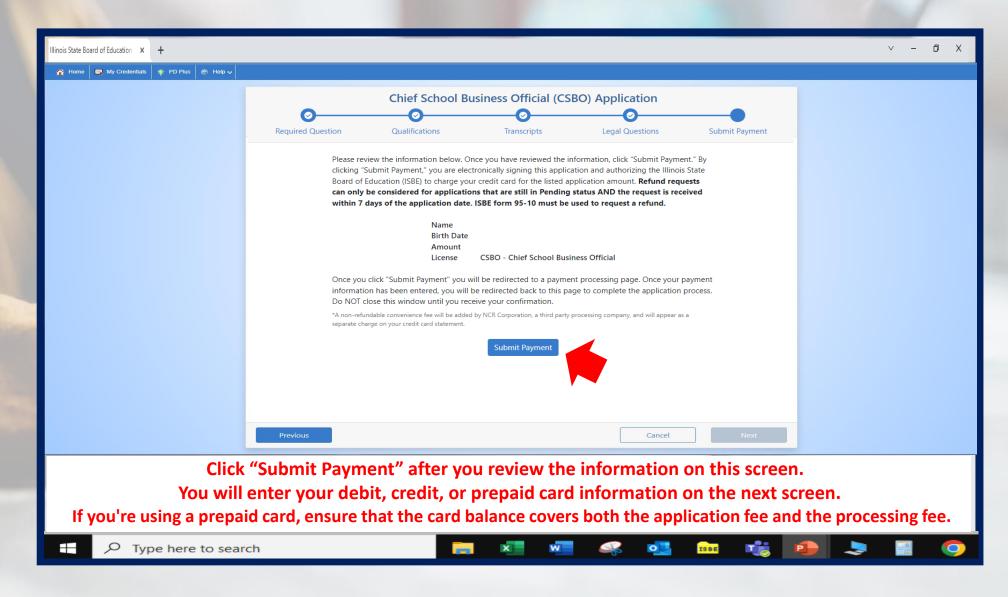

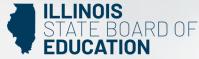

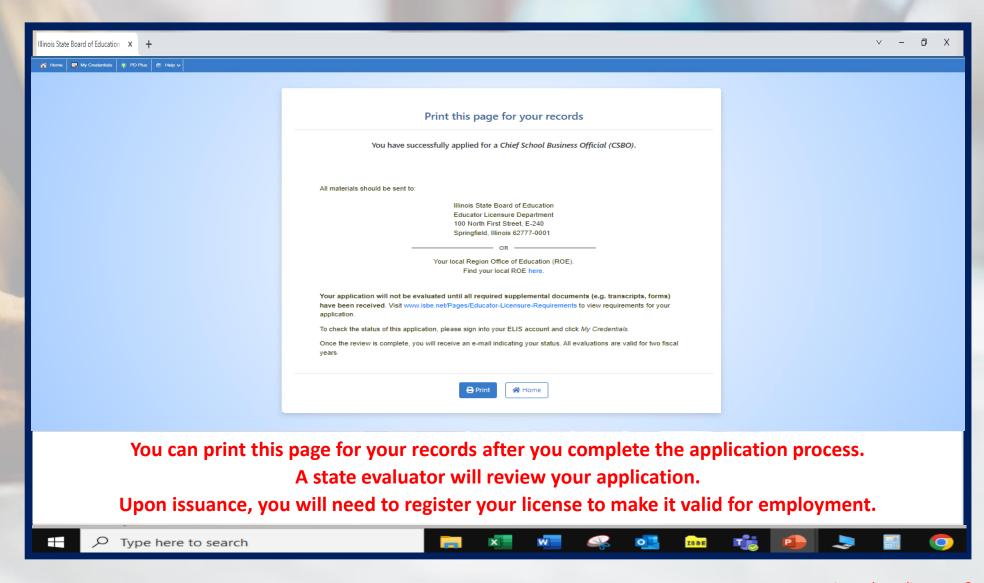

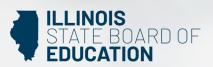